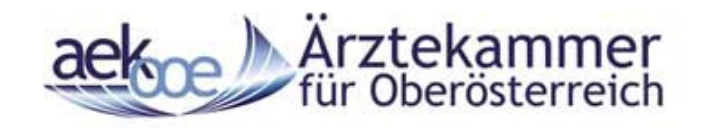

# Benutzerhandbuch Web-Service

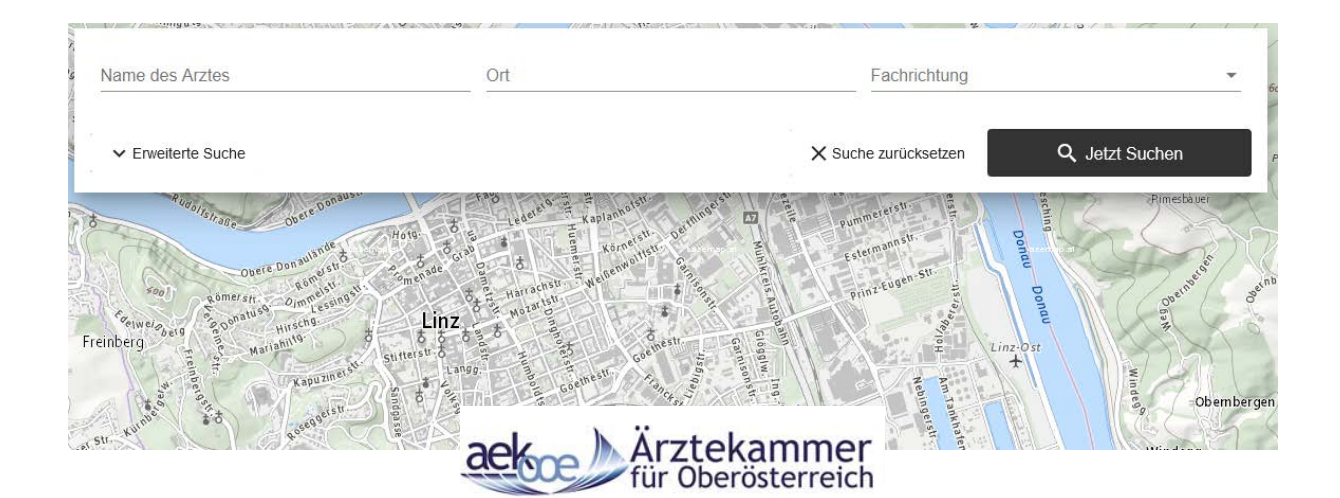

### **Arztsuche**

**Abwesenheitsverwaltung – geänderte Ordinationszeiten während Corona Pandemie (COVID-19)**

## Oberösterreich:

[https://arztsuche.aekooe.at](https://arztsuche.aekooe.at/)

### **Inhaltsverzeichnis**

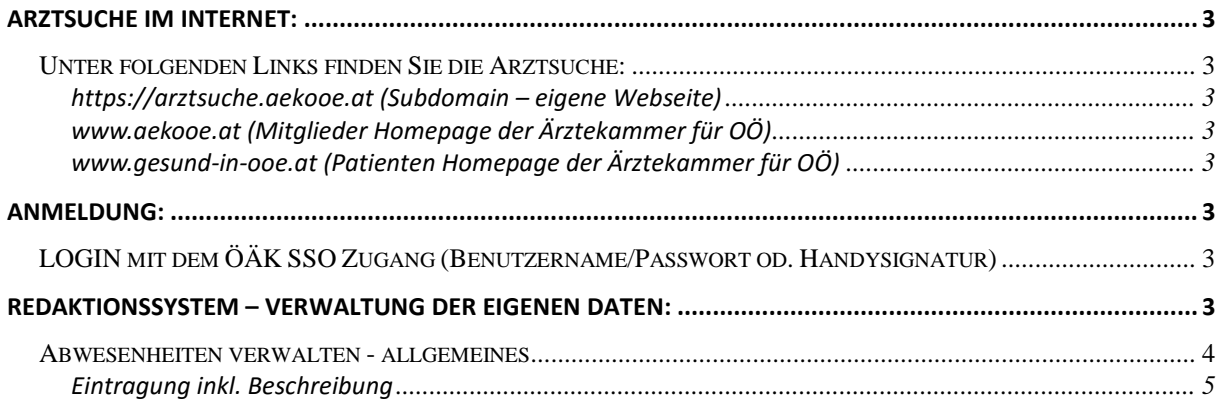

#### <span id="page-2-0"></span>**Arztsuche im Internet:**

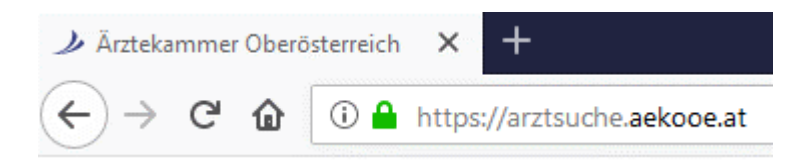

<span id="page-2-1"></span>*Unter folgenden Links finden Sie die Arztsuche: OÖ:*

<span id="page-2-4"></span><span id="page-2-3"></span><span id="page-2-2"></span>**https://arztsuche.aekooe.at (Subdomain – eigene Webseite) [www.aekooe.at](http://www.aekooe.at/) (Mitglieder Homepage der Ärztekammer für OÖ) [www.gesund-in-ooe.at](http://www.gesund-in-ooe.at/) (Patienten Homepage der Ärztekammer für OÖ)**

#### <span id="page-2-5"></span>**Anmeldung:**

<span id="page-2-6"></span>*LOGIN mit dem ÖÄK SSO Zugang (Benutzername/Passwort od. Handysignatur)*

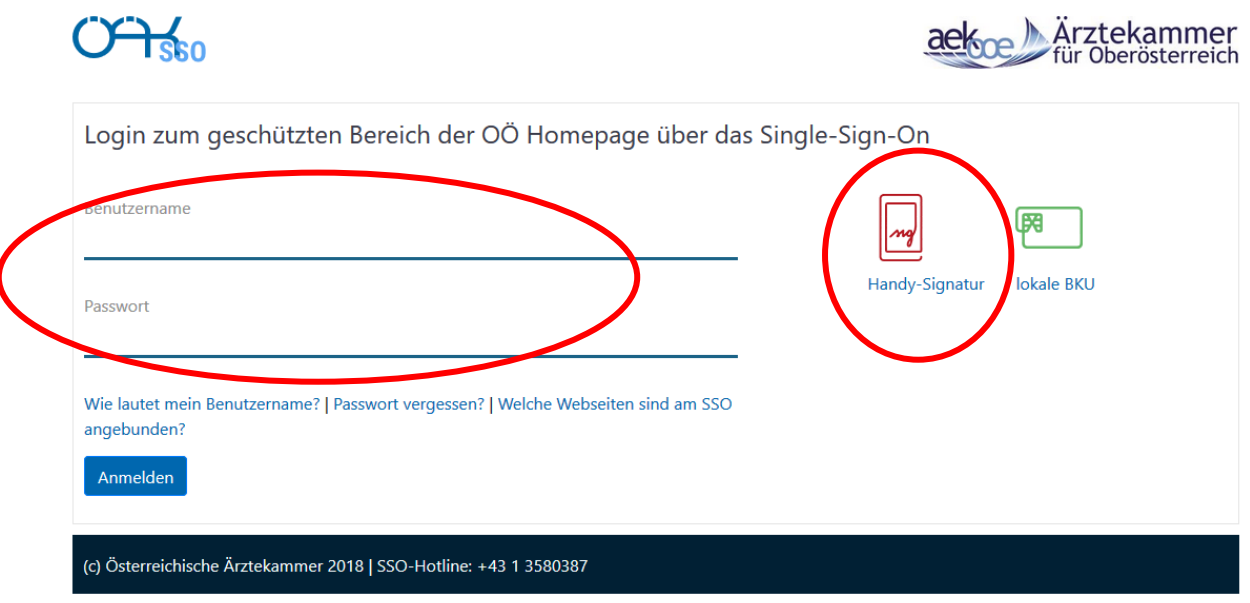

#### <span id="page-2-7"></span>**Redaktionssystem – Verwaltung der eigenen Daten:**

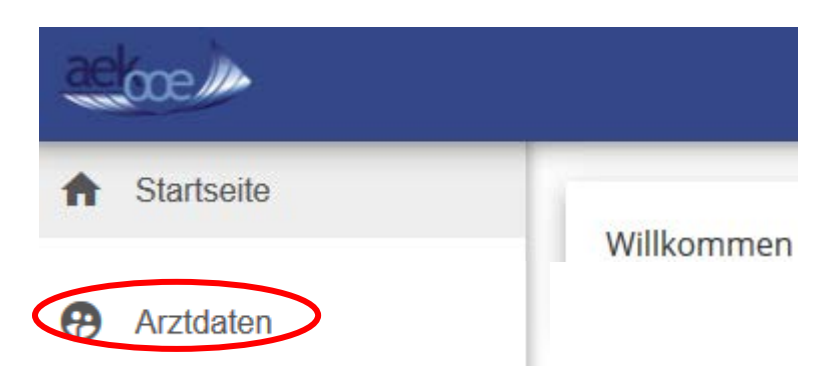

#### <span id="page-3-0"></span>*Abwesenheiten verwalten - allgemeines*

Abwesenheiten (zB Urlaube / Krankenstände / Fortbildungen) müssen gemäß Gesamtvertrag der OÖ. GKK (§9 Stellvertretung) zu melden. **Vertragsärzte** sind verpflichtet ihre persönliche Verhinderung zu melden.

Diese Meldung wird durch die Ärztekammer OÖ. an die Sozialversicherung weitergeleitet.

Durch die Eintragung im Ärztefinder der Ärztekammer erfüllen Sie neben der Verpflichtung aus dem Gesamtvertrag auch die Serviceleistung an Ihren Patienten. Diese sehen bei Suche im Internet auch ob Ihre Ordination geschlossen oder durch Vertretung (ua umliegende Vertragsärzte) weitergeführt wird.

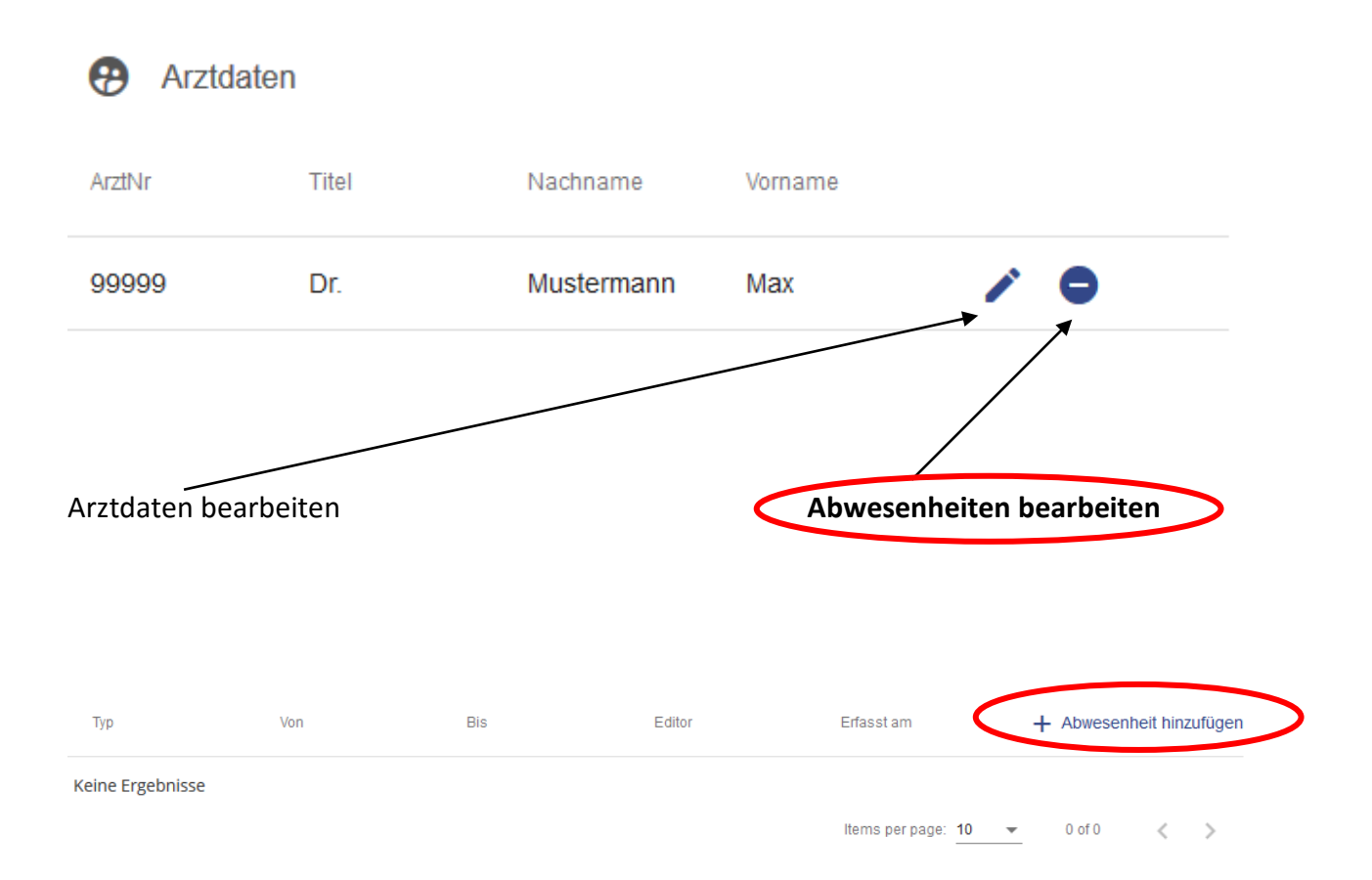

#### <span id="page-4-0"></span>**Eintragung inkl. Beschreibung**

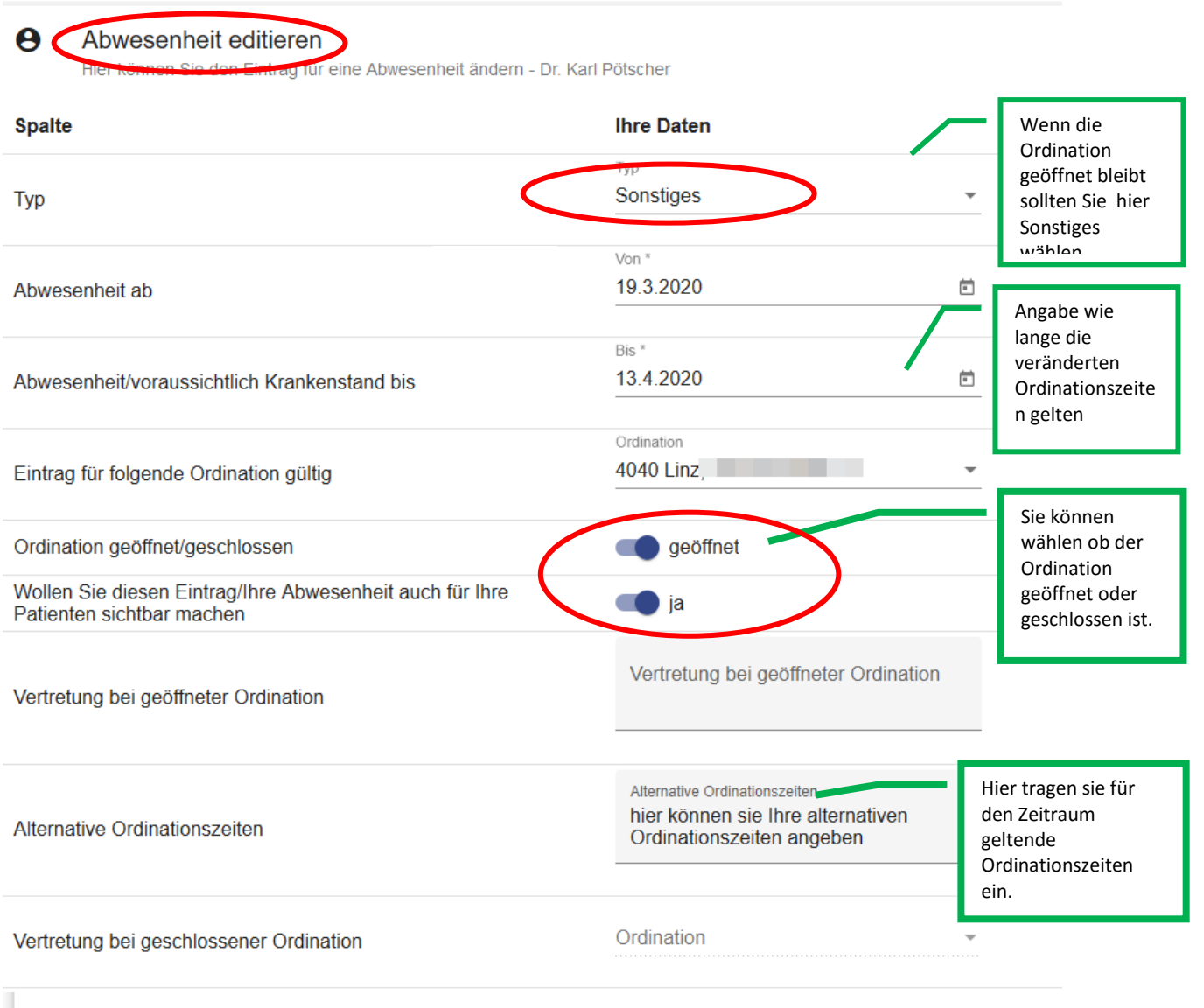

lch nehme zur Kenntnis und mir ist bewusst, dass durch meine Eintragung im Ärztefinder die Information meiner Abwesenheit zu sehen ist. Geschlossene Ordinationen werden<br>aus dem Eingabefeld "Vertretung bei geöffneter Ordina

Änderungen speichern

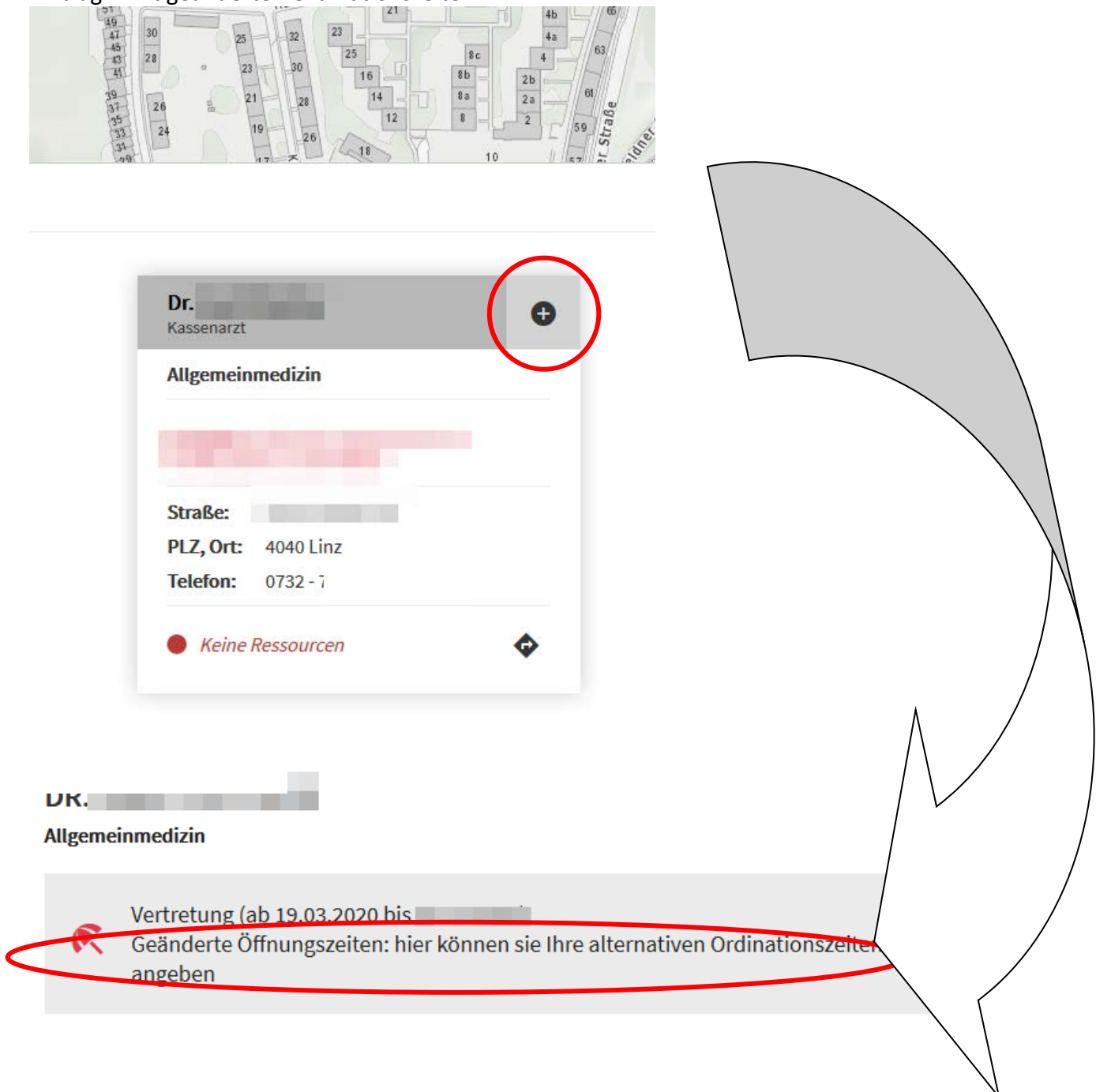

Eintrag – mit geänderten Ordinationszeiten

#### Detailansicht – mit Hinweise bei geschlossener Ordination

08:00 14:00

Es ist möglich direkt auf den Arzt der die Vertretung durchführt zu springen.

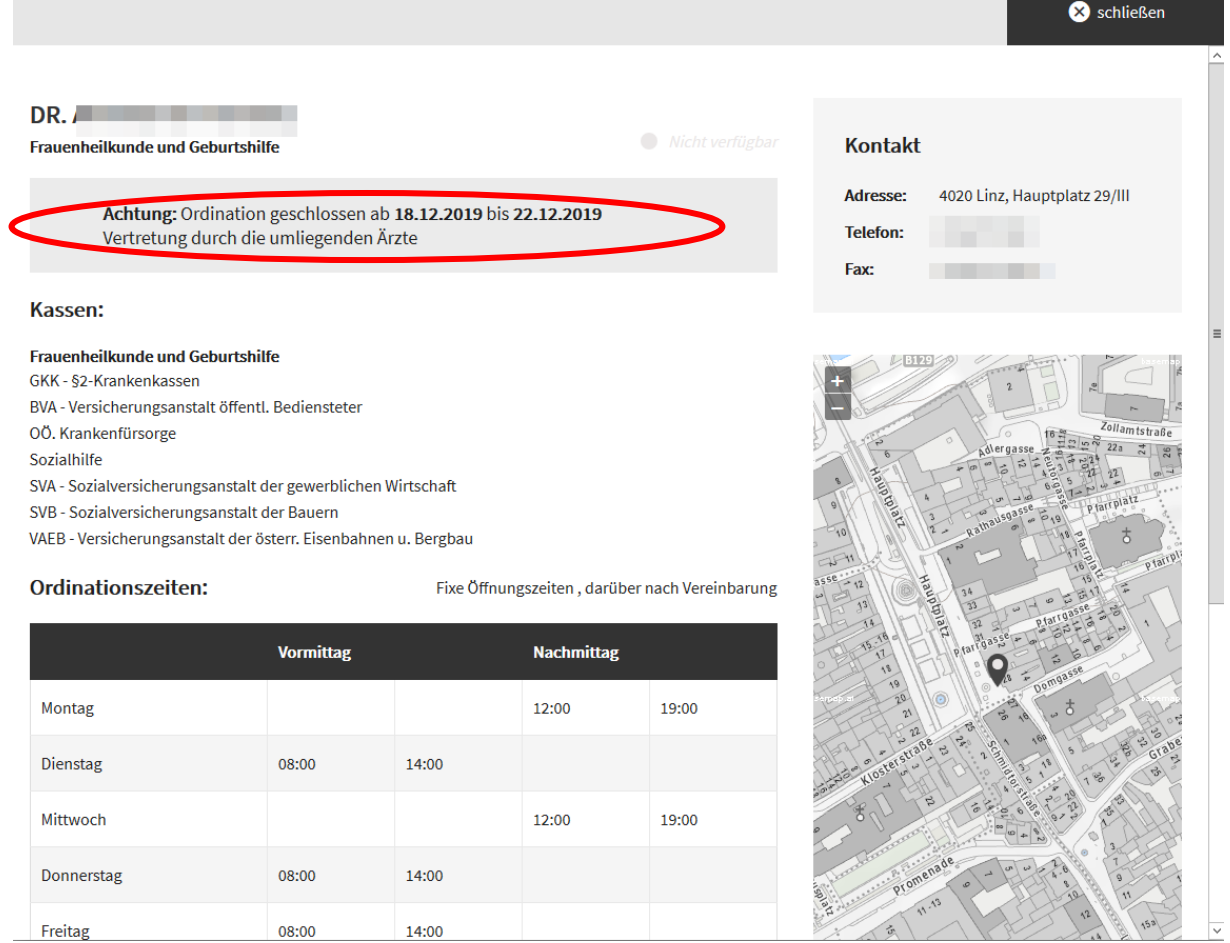

Freitag